## **Development of software package for input and editing of experimental data in E format: Exfor-Wizard as an application for creation of Exfor files with patterns WP2009-24**

## **Center of Nuclear Physical Data (CNPD), RFNC-VNIIEF G.N. Pikulina**

Russian Federal Nuclear Center-VNIIEF Russia, 607188, Sarov, Nizhni Novgorod region, pr. Mira, 37

A beta-version of a new application EXFOR–Wizard is presented. It is intended to create a new file in EXFOR format by novice users. It can be also used by experienced compilers to create patterns of EXFOR-files for further editing by EXFOR-Editor.

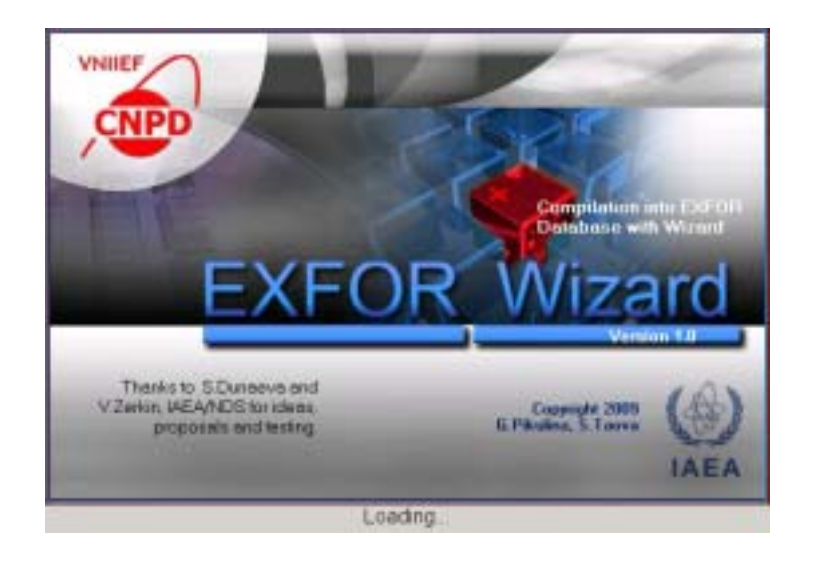

The main problem to be solved is the development of a friendly interface. We try to implement creation of EXFOR files step-by-step with available prompts. A user does not need to follow the EXFOR rules of syntax and punctuation. Validation of input data is carried out automatically while filling out the input fields. All input information is saved in the internal ACCESS data base of the program. This information can be exported in an external file of EXFOR format at any time.

The application EXFOR-Wizard works under WINDOWS Operation System of 2000/XP version or under higher version. It is written in PASCAL language using DELPHI-2006 environment.

No special installation is required for EXFOR-Wizard. A user has to rewrite all files from installation disk to the working directory and launch the application.

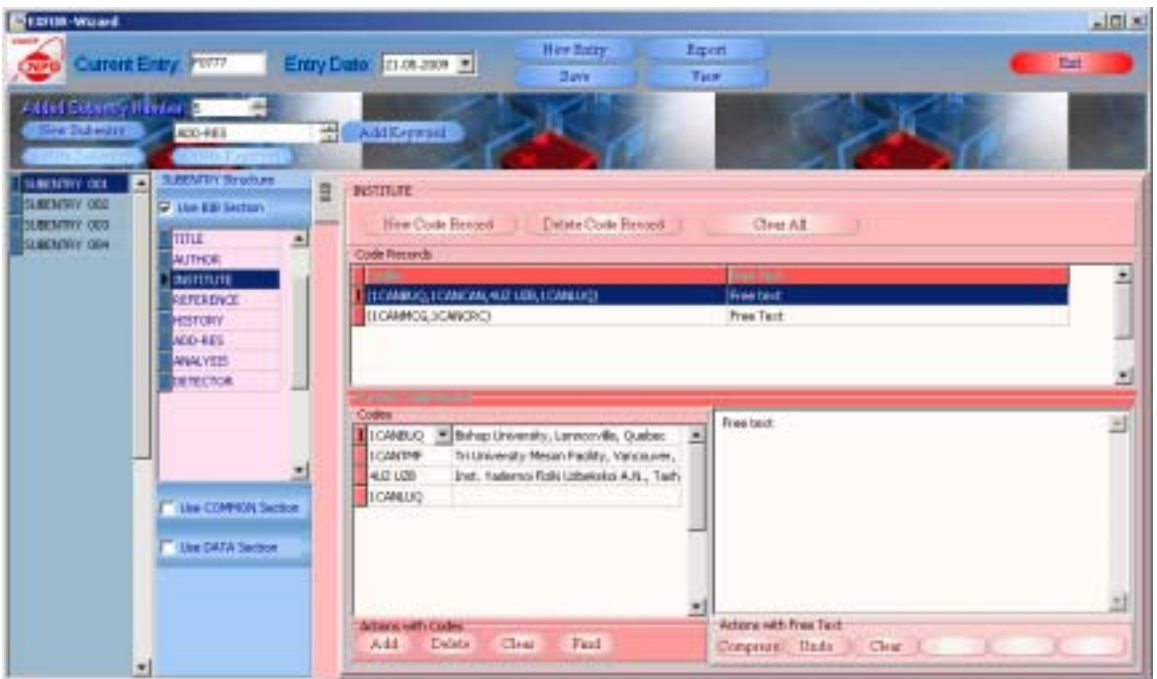

The main implemented functions of the program EXFOR-Wizard are the following:

- −creation of a new ENTRY;
- −editing of entries created before by application EXFOR-Wizard and saved in the internal data base;
- −creation, editing and deletion of a new SUBENTRY;
- −input and editing of the main keywords;
- −input and editing of codes with EXFOR dictionaries.

This version of the program is not intended for wide usage. We would like only offering it for voluntary experts to test its convenience and understandability.